# Focal Point

# **Baltimore Camera Club**

Baltimore Camera Club, Inc. 1884

The Oldest Continually-Operating Photographic Society in the USA (Incorporated in 1884)

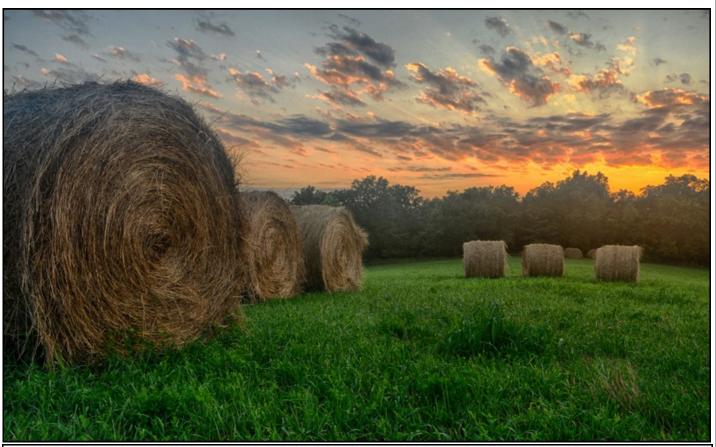

Harvest Twilight © Tony Mordente (4th Place Intermediate Digital Competition, September 2014)

Inside this issue:

Editor's Corner; 2014-2015 BCC Leadership

In Their Words (Denise Silva); The e-Zone

In Their Words (David Blecman)

Please Bug Me (Richard Eskin)

Themed Competitions For 2014-2015 (Flamm); Unofficial Club Trip: Linganore Winery Shoot (Spicer, Hansen, Dillon)

**BCC Monthly Competition Results (September 2014)** 

BCC Point Totals and Classifications (as of July 2014)

Coming Attractions (October, November, and December 2014)

Parting Shot; PSA Club Membership and Annual Meeting Information

2

3

5

6

7

8

10

11

13

# **Editor's Corner**

Thanks to David Blecman, Karen Dillon, Jim Eichelman, Richard Eskin, Kaye Flamm, Bob Hansen, Denise Silva, George Spicer, and Jim Voeglein for their contributions to this issue.

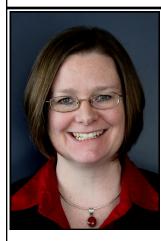

In this issue of *Focal Point*, we start with two separate *In Their Words* interviews with professional photographers, Denise Silva, and David Blecman, who gave presentations to the club on September 18, and October 2, respectively. Rich Eskin submitted another entry from his personal blog, asking others to *Please Bug Me*. Next is a collection of contributions for the *e-Zone* (Bob Hansen, George Spicer, and Jim Voeglein), followed by a summary of the themed competitions by Kaye Flamm, and a

peek into the member-directed photo shoot to Linganore winery that resulted in one of the images that placed this month (George Spicer, Bob Hansen, and Karen Dillon). We finish with the *Baltimore Camera Club Monthly Competition Results* for September, as well as the award-winning *Coming Attractions* calendar, and a *Parting Shot*.

Please send your submissions for future issues to my email address at: d\_bovenkamp@yahoo.com.

This month's "street photography" editorial image is hot-offthe-presses after being inspired in the class I'm attending at Johns Hopkins, taught by Leo H. Lubow, called "Finding Your Vision in Black and White: What The Masters Can Teach Us."

Cheers, Diane

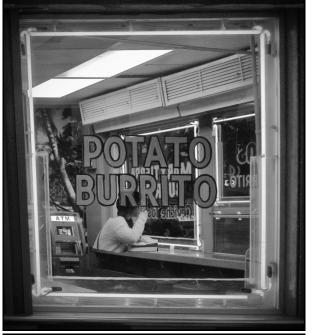

Burrito Shop, San Diego © Diane Bovenkamp

2014-2015 BCC Leadership **Board of Directors: President: Jim Eichelman** 1st VP, Programs: Rebecca Rothey 2nd VP, Competitions: Kaye Flamm Secretary: Karen Messick (Past President) **Treasurer: Michael Boardman** Members at Large: Gary Faulkner, Lewis Katz, **Richard Caplan, Jim Voeglein Committee Members and Key Volunteers:** Contest and Projection and Image Upload Committees: Kave Flamm, Karen Dillon, Sukumar Balachandran, Jim Voeglein, Eugene Libster, Alice Aldrich, Paul Biederman, Kay Muldoon-Ibrahim, Vella Kendall, Richard Eskin Program Committee: Rebecca Rothey, Michael Navarre Nominating Committee: Lewis Katz, Gordon Risk Long Term Planning Committee: Richard Caplan, Bob Hansen, Richard Eskin Finance Committee: Michael Boardman, Richard Caplan, Richard Eskin, Karen **Dillon, Diane Bovenkamp** Audio/Visual Committee: Gary Faulkner, Jim Voeglein Member and Visitor Badges: Bob Hansen, **Volunteers Welcome Banguet Coordinator: Gary Faulkner** Camera School Coordinator: Karen Dillon Field Outing Coordinator: Lewis Katz Social Media Coordinator: Harry Bosk Website Coordinator: Volunteer Welcome Photographic Society of America Club Representative for BCC: Diane Bovenkamp Focal Point Editor: Diane Bovenkamp

The Baltimore Camera Club meets every Thursday night at Mount Washington United Methodist Church, 5800 Cottonworth Ave., Baltimore, MD, 21209. Visitors are welcome. For more information, email karenskier@aol.com.

September 2014 Focal Point

# In Their Words: Denise Silva

Editor's Note: Denise gave a presentation to the club on September 18. The presentation on textures and blending showed various techniques for creating composite images that will help to blend multiple images (images with images, graphics, or textures) to create new and wholly unique art. Denise's biosketch and personal statement: "For me, photography is an extension of who I am and has been for a very long time. I find it meditative, creative, challenging, and rewarding from the associated travel through the visualization of a composition to the post processing and production of the final image. Long time member of Loudoun Photography Club, I served as President for four years. I have also sat on the board of Nature Visions, the annual photography exhibition held in Manassas, VA, each November. I am the co-owner of Road Runner Photography Tours, which emphasizes traveling to great locations and learning new techniques in the field, instead of the classroom (www.roadrunnerphotographytours.com)."

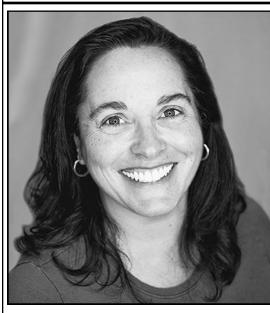

#### What was your very first camera?

First Camera - Honestly... no idea... I started playing with a camera as a kid. I got serious about photography in 2007. At that time, my camera was a Kodak Point and Shoot, fixed lens, 5mpx. That was also my first year in a camera club... won photographer of the year on that camera! My first "Big Kid" camera - Sony a350, followed by a850, a77, and a99, Nex 5R (Infrared) and Nex 6. I have since sold all of my Sony gear and now carry only Fujifilm X (XE1 (infrared), XE2 and XT1).

### What do you consider essential gear to take on a shoot, particularly if you need to travel light?

As you can see, I went from the Sony a99 to Fujifilm, expressly for the purpose of having lighter gear. My camera bag consists of XT1 (primary camera), XE2 (back up), 8mm, 14, 10-24mm, 18-55mm,

56mm, 60mm macro, 55-200mm. I carry all of this gear, extra batteries, cable release, and a tripod. Now that my bag is so light, it can all be essential. If I really had to be selective, XT1, 18-55, extra battery).

# What person, place, or thing inspired you to become a photographer? Why?

My stepdad's Mom. She was amazing. She traveled the world on her own to exotic places (Africa, Egypt, for example). As a young child we would visit and watch slide shows of her adventures. I have had the bug since, but am only now able to start a similar journey.

# Which 3 people, living or dead, would you like to have for dinner and conversation? Why?

a. As I mentioned, my grandmother. As I child I did not have the capacity to learn what made her tick. Now, I would absorb everything I could about her outlook on life, her fearlessness, and her photography.

b. Pablo Inirio (master darkroom printer) - I would explore his process for manipulating images to their final form in the dark room. There is a myth that digital photography and Photoshop has destroyed photography because of all the manipulation. This is simply not true. Photographers and dark room technicians have been manipulating images forever. The only difference is the method used. <u>http://petapixel.com/2013/09/12/marked-photographs-show-iconic-prints-edited-darkroom/</u>

# In Their Words: Denise Silva (...continued)

#### Which 3 people, living or dead, would you like to have for dinner and conversation? Why?

c. Great grandmother, Dad's side. I have been working on my family tree. On my mom's side I have gotten back to the Mayflower and beyond. On my dad's side, the line stops with his parents. My dad remembers very little of his grandparents and nothing from before them. My great grandmother was alive when I was a child, but she did not speak English. I wish I could go back in time and spend time learning about her life, her immigration from Portugal to Hawaii, her life in the pineapple fields, what life was like in Portugal. All of the above. Sadly, this information is forever lost.

#### What is one piece of advice you would like to offer to others on following their bliss in photography?

Following your bliss in photography means different things to different people... I have chosen to start a photo tour business with a friend, but this isn't because photography is my bliss. I love photography, but sharing and teaching is my bliss. For others, getting out and creating images is their bliss. Any yet others, working on the computer and taking their images to the next creative level is their bliss. So my advice is... find your bliss and follow it. Remembering all the while to practice your craft often. I have found that to excel at photography, you need to shoot a lot, constantly honing your skills, learning your gear. You cannot pick up a camera every few weeks and think your skills will improve. Take every opportunity to shoot. Shoot all types of subjects...in other words, don't restrict yourself to one thing (birds, landscapes, etc). Each time your pick up your camera you are practicing and learning. And you never know, you might just find you are an amazing portrait photographer, when you thought you only shot birds. :)

# The e-Zone

#### From Bob Hansen: Cleaning a Canon

2 1/2 minute course in cleaning a Canon camera (https://www.youtube.com/watch?v=IrdkFXsr5Us)

#### From George Spicer: CS6 Upgrades

I recently had to replace my hard drive. I had all of my data backed up but did not have the drive mirrored. So, the operating system and all of my programs had to be reinstalled, including Photoshop CS6. I really didn't want to upgrade to Photoshop's CC and pay \$10 a month forever or until Adobe raises its fees, which it will. The downside? The raw converter (version 7) in CS6 doesn't work with my Canon 70D. Of course, Adobe doesn't allow upgrades to "older" versions. The upgrade option in Photoshop is grayed out. The only choice is to upgrade to the newest version. Well, that isn't quite correct. I upgraded through Adobe Bridge, and now have the raw converter version 8.6. YAY!

#### From Jim Voeglein: Quotes, Blue Hour, Flower Power Exposures, Gizmodo

http://digital-photography-school.com/photography-quotes/

http://digital-photography-school.com/sweeten-your-photos-by-shooting-during-the-blue-hour/

http://digital-photography-school.com/unique-flower-photography-using-multiple-exposures/

http://reframe.gizmodo.com

# In Their Words: David Blecman

Editor's Note: On Thursday, October 2, David gave a live, one-light lighting and posing session with a glamour model. He tethered his camera to a laptop and showed real-time results. For more information about John and his photography, visit <u>http://posneg.com</u>. David has worked in many photographic arenas, in cluding being hired to photograph such celebrites as President George W. Bush, Christina Aguilera, Jimmy Buffett, Steely Dan, Moody Blues, Beyoncé and Destiny's Child, Celine Dion, Gene Simmons and KISS, and

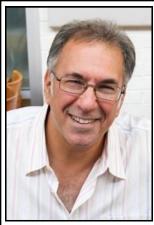

### What was your very first camera?

Besides cheap plastic cameras that took 110 film and cheap old Polaroids that needed to be coated that ruined your kitchen table, my first REAL camera was a Konica TC 35mm film camera back in 1978. A friend of mine had one, and it was the very first real 35mm camera I had ever held in my hands, and I knew I wanted it. It was my high school graduation present from my parents (that's what I asked for). I wasn't too bright back then. My sister asked for a car and got a Ford Thunderbird. I might not be much brighter today, come to think of it.

# What do you consider essential gear to take on a shoot, particularly if you need to travel light?

For me, being a full time professional, traveling light means 2 camera bodies, 2 lenses, extra charged batteries, my incident light meter, my LCD loupe magnifier, my photographer's vest, business cards, pen, and a small pad. That's "traveling light," and pretty much the bare essentials for me, unless I'm just taking a casual stroll somewhere.

# What person, place, or thing inspired you to become a photographer? Why?

It had to be when I held my friend's Konica TC camera for the first time and took a photo of him sticking an icicle up his nose after breaking it off of a tree. I loved the feel of that camera. As far as a mentor, the late Dean Collins was the one that really opened my eyes to lighting techniques, metering, and aspiring for perfection. He was a lighting guru, and I learned a lot from his seminars and videos. I also enjoyed Jack Curtis and Charles Lewis.

# Which 3 people, living or dead, would you like to have for dinner and conversation? Why?

1. My grandfather—I'd like to know more about my family's past history. My own father isn't much help. Maybe there's a rusted can of gold coins buried somewhere.

2. A really good rep that can get me top paying jobs!

3. Sofia Bush. She starts on Chicago PD and I think she's gorgeous. So dinner with her would be great so I can stare for an hour, and by the time dinner was done, she would have agreed to a shoot with me.

# What is one piece of advice you would like to offer to others on following their bliss in photography?

Never shoot with the intent of "fixing it later." That's my biggest pet peeve. So many photographers are not striving for perfection "in the camera." The digital age and editing software has made so many of them lazy nonchalant. Strive for perfection before it hits the computer screen.

# Please Bug Me By Richard Eskin

Editor's note: The following is an excerpt from a personal blog provided by Richard Eskin. Please visit his website for the original July 9 posting, and for other entries on his blog (<u>http://richeskinphoto.com/blog/</u>).

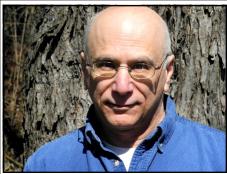

"Here were creatures so exquisitely fashioned that they seemed unreal, their beauty too fragile to exist in a world of crushing force." — Rachel Carson

It's turning into a buggy summer as I ramp up my macro work. North Point State Park in southeast Baltimore County turns out to be a pretty good place for dragonflies (credit to Lynn Roberts for the location). So far I haven't found much diversity, but I have only been there once. Eastern Pondhawks and Blue Dashers predominate. It is a good place to practice, because there are so many, but of less interest if you want to expand your

files with new species. I did find a tentatively identified Needham's Skimmer, which is new to me.

Font Hill Wetland Park near Ellicott City, MD is another good place for dragonflies (and a damselfly). Greater diversity (so far) than at North Point, with fewer Eastern Pondhawks, but still plenty of Blue Dashers.

I got the Eastern Amberwing, Ebony Jewelwing, and Widow Skimmer. The headstand of the Amberwing is to try and reduce temperature either by exposing less profile to the sun or self-shading. Backyard butterfly garden yielded the snowberry clearwing; The Harvestman was on some bushes in the back. The fly is a hold-over from North Point.

Many of these were taken with the Nikon 200 mm micro lens with a Tamron 1.4 x telextender. The lens has exceptional sharpness and is well corrected; when I add lens corrections in ACR, there is virtually no change.

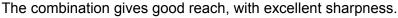

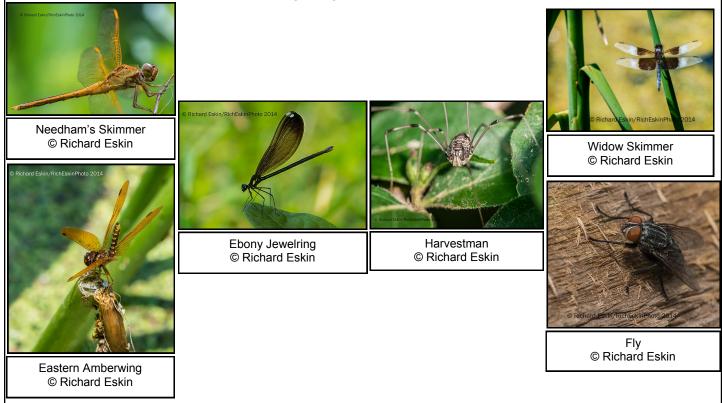

September 2014 Focal Point

# Themed Competitions For 2014-2015 By Kaye Flamm

Thank you to everyone that provided competition theme suggestions. There were many great ideas!

The competition themes for the upcoming club year will be as follows:

**November 6, Print Competition 3:** <u>Repetition</u>. For this competition, each entry may be a single image, a triptych, or a series of discrete images. Entries (including triptychs and series of images) must be mounted on a single mat board; existing minimum and maximum size rules apply to entire image area and to the mounted entry.

February 5, Digital Competition 5: Green

March 5, Digital Competition 6: People at Work

April 23, Print Competition 8: Silhouettes/Shadows

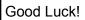

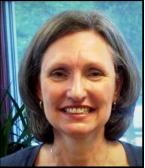

# Unofficial Club Trip: Linganore Winery Shoot By George Spicer, Bob Hansen, Karen Dillon

Editor's Note: There are unofficial Baltimore Camera Club photo shoots that happen "Any Given Sunday" ...or Monday...or Tuesday...OK, you get the point. Question: Do you think this caught a member taking an awardwinning photo? If so, I love it when that happens.

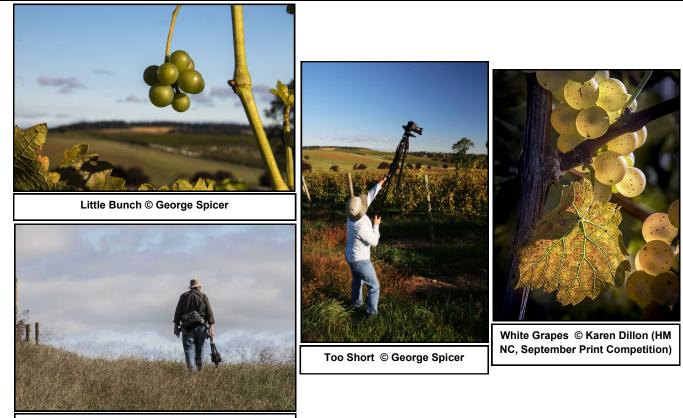

Going To Lunch © George Spicer

7

# **Baltimore Camera Club Monthly Competition Results**

By The Contest Committee, Projection & Image Upload Committee, Volunteers: Kave

Committee Members Without Head Shots: Alice Aldrich. Paul Biederman, Kay Muldoon-Ibrahim, Vella Kendall

Richard Eskin

One

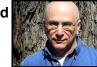

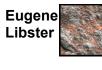

Jim Voeglein

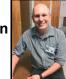

September 2014

Sukumar Balachandran

Flamm

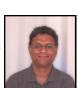

Karen

Dillon

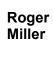

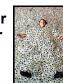

#### Open Digital Competition (9/11): Open Print Competition (9/14): Novice Monochrome Prints Novice Digital Images 1st—Charles Bowers—The Tobacco Farmer 1st—Roger Johns—Balancing Act 2nd—Alice Aldrich—NYC Skyline 2nd—Richard Eskin—Reflections 3rd—Charles Bowers—The Fireman 3rd—Scott Houston—Highway Hula 4th—Lewis Katz—Fences—York County 2014 4th—Patti Lutz—Curiosity 5th—Charles Bowers—The Crooked Road—Number 5th—Larry Kincaid—Sunset HM—Charles Bowers—I Did Not Call You HM—Richard Caplan—Fenceline Intermediate Digital Images 1st—David Paul—Enjoying A Good Story Novice Color Prints 1st—Richard Eskin—The Pledge 2nd—Harry Bosk—Bob The Painter 2nd—Kaye Flamm—Early Spring In Central Kentucky 3rd—Paul Biederman—Taking Off 3rd—Charles Bowers—Notre Dame One 4th—Tony Mordente—Harvest Twilight 4th—Patti Lutz—Tranquility 5th—Rebecca Rothey—Two Mule Power HM—Vella Kendall—Dignity 5th—Charles Bowers—Havana Street HM—Karen Dillon—White Grapes Unlimited Digital Images 1st—Arthur Ransome—Blackwater Reserve 1st—Arthur Ransome—Standing Proud 2nd—Roger Miller—Environment—What—Just Keep Digging 3rd—Sukumar Balachandran—Solitary 4th—Arthur Ransome—Boat House 5th—Joan Saba—The Palouse HM—Kay Muldoon-Ibrahim—Amboseli Elephant Family

HM=Honorable Mention; Header Photo Credits: Image of Jim Voeglein is © Diane Bovenkamp; Images of Sukumar Balachandran, Karen Dillon, Kaye Flamm, Eugene Libster, Richard Eskin, and Roger Miller were self-submitted.

Unlimited Monochrome Prints

2nd—Jon Meyer—Off The Beaten Path—Rural Hawaii 3rd—Arthur Ransome—Reaching 4th—Arthur Ransome—Blackwater 5th—Roger Miller—Wildman Ian On A Swing HM—Jon Meyer—Conowingo Dam

#### **Unlimited Color Prints**

1st—Lewis Katz—Lost Souls 2nd—Chuck Robinson—Waters Flow To The Morning Glow 3rd—Jon Meyer—Small Town Caution 4th—Gary Faulkner—The Frozen Three 5th—Kay Muldoon-Ibrahim—Forgotten Dory HM—Roger Miller—4th of July Baltimore

### and Key Competition

# September 2014: First Place Images

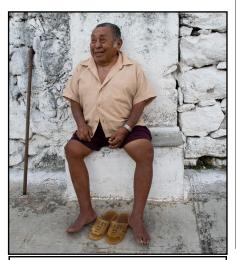

Enjoying A Good Story © David Paul 1st—Intermediate Digital Image

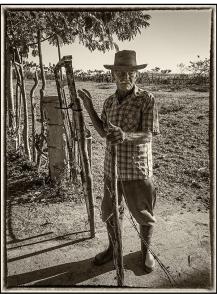

Tobacco Farmer © Charles Bowers 1st—Novice Monochrome Print

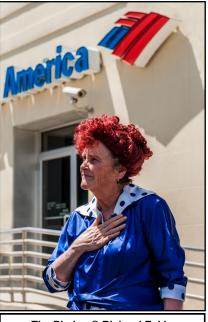

The Pledge © Richard Eskin 1st—Novice Color Print

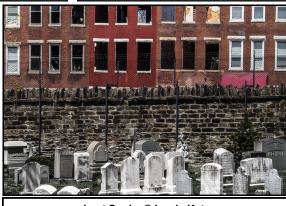

Lost Souls © Lewis Katz 1st—Unlimited Color Print

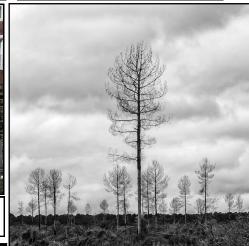

Standing Proud © Arthur Ransome 1st—Unlimited Monochrome Print

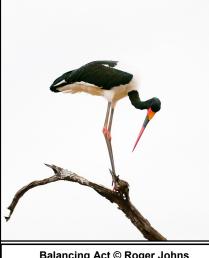

Balancing Act © Roger Johns 1st—Novice Digital Image

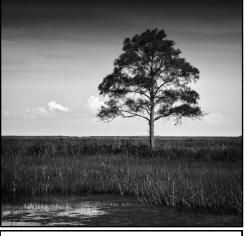

Blackwater Reserve © Arthur Ransome 1st—Unlimited Digital Image

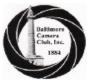

# **Baltimore Camera Club**

Point Totals and Classifications

July-14

#### Color Print

| Unlimited           |     |
|---------------------|-----|
| Messick Karen       | 593 |
| Vetter Donald       | 506 |
| Harman Steve        | 404 |
| Faulkner Gary       | 395 |
| Risk Gordon         | 374 |
| Davis John          | 284 |
| Franz Karl          | 260 |
| Muldoon-Ibrahim Kay | 251 |
| Saba Joan           | 218 |
| Robinson Charles    | 216 |
| Katz Lewis          | 208 |
| Rothey Rebecca      | 187 |
| Wolk Jeffrey        | 144 |
| Dembo Steven        | 123 |
| Hill Kathleen       | 120 |
| Miller Roger        | 114 |
| Drumm Maria         | 108 |
| Meyer John          | 106 |
| Voeglein James      | 103 |

| Novice                     |    |
|----------------------------|----|
| Flamm Kaye                 | 99 |
|                            | 91 |
| Risk Kathleen<br>Webb Tony | 89 |
| Biederman Paul             | 89 |
| Bennett Errol              | 80 |
| Boardman Michael           | 65 |
| Dillon Karen               | 60 |
| Collier Charles            | 57 |
| Ransome Arthur             | 37 |
| Hairston Keith             | 40 |
| Saba George                | 36 |
| Bosk Harry                 | 30 |
| Long-McKeown Donna         | 29 |
|                            | 29 |
| Navarre Michael            | 28 |
| McManus Jane               | 28 |
| Gavin Jerry                | 26 |
| Macedo Ann                 | 20 |
| Johnson Paul               | 20 |
| Eskin Richard              | 26 |
| Eichelman James            | 25 |
| Shuler John                | 19 |
| Paul David                 | 18 |
| Orrell Reb                 | 17 |
| Kardys John                | 15 |
| Ibrahim Camellia           | 15 |
| Bien Frank                 | 15 |
| Roberts Lynn               | 15 |
| Estruch Sonia              | 13 |
| Yeager Donald              | 13 |
| Edie Christopher           | 13 |
| Oney Steven                | 13 |
| Kendall Vella              | 13 |
| Kincaid Larry              | 13 |
| Kalcevic Michael           |    |
| Bowers Charles             | 11 |
| Raja Srinivasa             | 10 |
| Balachandran Sukumar       | 8  |
| Freedman Irving            | 8  |
| Capizzi Christopher        | 8  |
| Lancaster Carl             | 8  |
| Majchrzak Stephen          | 8  |
| Custer Bruce               |    |
| Palmer R.L.                | 5  |
| Kelley James               | 3  |
| Baynes Hollyday            | 2  |
| Fawcett Richard            | 2  |
| Brace Keith                | 2  |
| Ibrahim Kamal              | 2  |
| Libster Eugene             | 2  |
| Aldrich Alice              | 2  |
| Ringel Norm                | 1  |
| Epps Kenneth               | 1  |
| Miller Nathaniel           | 1  |

| Unlimited           |     |
|---------------------|-----|
| Ransome Arthur      | 677 |
| Davis John          | 575 |
| Risk Gordon         | 403 |
| Messick Karen       | 377 |
| Franz Karl          | 278 |
| Harman Steve        | 268 |
| Vetter Donald       | 260 |
| Muldoon-Ibrahim Kay | 255 |
| Rothey Rebecca      | 254 |
| Faulkner Gary       | 252 |
| Oney Steven         | 207 |
| Wolk Jeffrey        | 154 |
| Robinson Charles    | 14  |
| Dembo Steven        | 141 |
| Meyer John          | 130 |
| Drumm Maria         | 120 |
| Risk Kathleen       | 112 |
| Miller Roger        | 99  |

Monochrome Print

| Novice               |    |
|----------------------|----|
| Biederman Paul       | 99 |
| Eichelman James      | 82 |
| Dillon Karen         | 74 |
| Voeglein James       | 57 |
| Macedo Ann           | 55 |
| Flamm Kaye           | 51 |
| Caplan Richard       | 48 |
| Bosk Harry           | 48 |
| Katz Lewis           | 47 |
| Saba Joan            | 45 |
| Bennett Errol        | 39 |
| Balachandran Sukumar | 38 |
| Baynes Hollyday      | 31 |
| Bowers Charles       | 31 |
| Webb Tony            | 30 |
| Kendall Vella        | 29 |
| Ibrahim Camellia     | 28 |
| Paul David           | 28 |
| Hairston Keith       | 28 |
| Navarre Michael      | 26 |
| Hill Kathleen        | 20 |
| Treen Nathaniel      | 16 |
| Capizzi Christopher  | 15 |
| Miller Nathaniel     | 14 |
| Majchrzak Stephen    | 14 |
| Orrell Reb           | 10 |
| Bovenkamp Diane      | 8  |
| Eskin Richard        | 5  |
| Edie Christopher     | 5  |
| Schleif Robert       | 4  |
| Fawcett Richard      | 3  |
| Wah Michael          | 3  |
| Streckfus Chris      | 3  |
| McGovern Tim         | 3  |
| Roberts Lynn         | 3  |
| Lutz Patti           | 3  |
| Bloom Murray         | 2  |
| Freedman Irving      | 2  |
| Hawtof Joel          | 2  |
| Kendall Glenn        | 2  |
| Kincaid Larry        | 2  |
| Aldrich Alice        | 1  |
| Bien Frank           | 1  |
| Shuler John          | 1  |

| Unlimited            |     |
|----------------------|-----|
| Balachandran Sukumar | 305 |
| Ransome Arthur       | 257 |
| Vetter Donald        | 243 |
| Saba Joan            | 239 |
| Franz Karl           | 222 |
| Wolk Jeffrey         | 161 |
| Wilder Alan          | 150 |
| Muldoon-Ibrahim Kay  | 122 |
| Messick Karen        | 113 |
| Katz Lewis           | 107 |
| Miller Roger         | 68  |
| Harman Steve         | 67  |
| Dembo Steven         | 64  |
| Drumm Maria          | 53  |
| Faulkner Gary        | 37  |
| Webb Tony            | 12  |

Projected Digital

Eichelman James

| intermediate     |                |
|------------------|----------------|
| Rothey Rebecca   | 94             |
| Conniff Annette  | 93             |
| Saba George      | 68             |
| Sattler Steven   | 63             |
| Bennett Errol    | 58<br>56       |
| Hill Kathleen    | 56             |
| Skepton George   | 52             |
| Robinson Charles | 51             |
| Oney Steven      | 50             |
| Paul David       | 49<br>47       |
| Kendall Vella    |                |
| Gavin Jerry      | 43             |
| Dillon Karen     | 41             |
| Bosk Harry       | 39             |
| Hairston Keith   | 35             |
| Karchin Lew      | 35<br>34<br>34 |
| Biederman Paul   | 34             |
| Navarre Michael  | 34             |
| Ringel Norm      | 34<br>33<br>32 |
| Voeglein James   | 32             |
| Mordente Tony    | 32<br>30       |
| Bien Frank       | 30             |
| Edie Christopher | 30             |
| brahim Camellia  | 30             |
| Charnock Buzz    | 28             |
| Gallagher Martin | 26             |
| Meyer John       | 26             |

25

#### Projected Digital

| Lorton Lewis        | 21                                                                 |
|---------------------|--------------------------------------------------------------------|
| Capizzi Christopher | 20                                                                 |
| Ferrara Thomas      | 19                                                                 |
| Aldrich Alice       | 17                                                                 |
| Treen Nathaniel     | 16                                                                 |
| Eskin Rich          | 14                                                                 |
| Risk Kathleen       | 13<br>13                                                           |
| Bitman Bill         | 13                                                                 |
| Mahlsted Matthew    | 11                                                                 |
| Reagan Robert       | 11                                                                 |
| Flamm Kaye          | 11                                                                 |
| Icore Bernie        | 10                                                                 |
| Roberts Lynn        | 10                                                                 |
| Bowers Charles      | 10                                                                 |
| Gilpin Colin        | 9                                                                  |
| Johnson Paul        | 8                                                                  |
| Libster Eugene      | 8                                                                  |
| Meyers David        | 8<br>7<br>7                                                        |
| Hansen Robert       | 7                                                                  |
| Windsor Andy        | 7                                                                  |
| Schleif Robert      | 7<br>7<br>7<br>7                                                   |
| Fulton Renee        | 7                                                                  |
| McGovern Amy        | 7                                                                  |
| Kardys John         | 7                                                                  |
| Bovenkamp Diane     | 6                                                                  |
| Shuler John         | 5                                                                  |
| Yurche Michael      | 6<br>5<br>5<br>5<br>5<br>3<br>3<br>3<br>2<br>2<br>2<br>2<br>2<br>1 |
| McGovern Tim        | 5                                                                  |
| Mordente Rachel     | 5                                                                  |
| Kincaid Larry       | 5                                                                  |
| Raja Srinivasa      | 3                                                                  |
| Lutz Patti          | 3                                                                  |
| Orrell Reb          | 2                                                                  |
| Freedman Irving     | 2                                                                  |
| Majchrzak Stephen   | 2                                                                  |
| Caplan Richard      | 1                                                                  |
| Rosenberg Barry     | 1                                                                  |

|                     | Coming Attractions    |                                                                                                    |
|---------------------|-----------------------|----------------------------------------------------------------------------------------------------|
|                     | (                     | October 2014                                                                                                    |
| 2014-2015           | Event                 | Info                                                                                                    |
| Thursday October 2  | Program               | Internationally recognized professional photographer, <b>David</b><br><b>Blecman</b> will present a one-light lighting and posing session with a<br>live glamour model. He will tether his camera to a laptop and show<br>real-time results. David has worked in many photographic arenas<br>including being hired to photograph such celebrities as President<br>George W. Bush, Christina Aguilera, Jimmy Buffett, Steely Dan,<br>Moody Blues, Beyoncé and Destiny's Child, Celine Dion, Gene<br>Simmons and KISS, and numerous others. Check out the link to his<br>company for more info: <u>http://posneg.com/</u>                                                                                                    |
| Thursday October 9  | Print Competition 2   | Theme: Open; Judges:<br>Matthew S. Hanson - Art Teacher, Howard High School<br>John Heredia - <u>John Heredia Photography</u><br>Jed Kirschbaum - Retired Baltimore Sun, <u>Jed Kirschbaum</u><br>LinkedIn                                                                                                    |
| October 10 - 12     | Fall Trip             | We will be returning to <b>Frost</b> , <b>West Virginia</b> for another stay at the incredible Inn at Mountain Quest. The Inn is located in a gorgeous valley on several hundred acres in a very rural location of West Virginia. Due to its rural location and proximity to the National Radio Astronomy Observatory in Greenbank there is no cell phone service but internet access is possible. Each room at the Inn has a theme. For more information about the rooms please see <u>www.mountainquestinn.com</u> .                                                                                                    |
| Thursday October 16 | Program               | As a staff photographer for Black Star Publishing Company and contract photographer for TIME, our speaker, <b>Dennis Brack</b> , has lived and listened to the stories in his book, PRESIDENTIAL PIC-TURE STORIES. In the fifty-two years that he has covered the White House, he has known many of the characters in this book. Over the years he has interviewed the older photographers to collect their stories from the first part of the twentieth century. Brack was on the Board Standing Committee of Press Photographers of the U.S. Senate for twenty-five years and president of the White House News Photographers Association for three years. He is still covering the White House. <u>http://69.195.124.111/~presidk0/home/</u>                                                                                                    |
| Thursday October 23 | Digital Competition 2 | Theme: Open                                                                                                    |
| Thursday October 30 | Program               | Kaitlin Newman is a freelance multimedia journalist from Baltimore<br>City. She will discuss her multimedia approach to her work and<br>says of herself: "I am a storyteller. I tell stories with both words and<br>photos because I think that neither alone can do justice to some-<br>one's story. I always try to find the extraordinary in what seems or-<br>dinary. I have experience in multimedia on various platforms such<br>as audio, video, photography, writing, blogging, social media, and<br>have been an active multimedia journalist for three years. Publica-<br>tions include The Baltimore Sun, Baltimore Magazine, USA Today,<br>Voice of Baltimore, and Unique Design Magazine. I hold a Bache-<br>lor's Degree in Journalism and New Media from Towson University,<br>and will be working on my Master's beginning this Fall." <u>http://<br/>www.kaitlinnewman.com/</u> ; Her blog is<br><u>www.120pearls.wordpress.com</u> |

# **Coming Attractions**

# November and December 2014

| 2014-2015            | Event                    | Info                                                                                                    |
|----------------------|--------------------------|----------------------------------------------------------------------------------------------------|
| Thursday November 6  | Print Competition 3      | <b>Theme: Repetition</b><br>For this competition, each entry may be a single image, a triptych, or a series of discrete images. Entries (including triptychs and series of images) must be mounted on a single mat board; existing minimum and maximum size rules apply to entire image area and to the mounted entry.                                                                                                    |
| Thursday November 13 | Program                  | Professional photographer <b>Middleton Evans</b> will share with us his<br>work on a new book he has been working on entitled, <i>In Search of</i><br><i>Avian Gold</i> , where he travels to North America's premier water bird<br>sanctuaries. A Baltimore native, Middleton has spent the majority of<br>his 25-year career documenting the many faces of Maryland. Fa-<br>vorite subjects include Chesapeake Bay waterman, cities and<br>towns, festivals, farm life and equestrian sports. A milestone was<br>reached in 2001 when Maryland Public Television selected Mr. Ev-<br>ans as one of six local photographers to be featured in the docu-<br>mentary film Images of Maryland: 1900-2000, chronicling the<br>state's most distinguished lensmen of the twentieth century.<br><u>http://www.ravenwoodpress.com/</u>                                                                                                    |
| Thursday November 20 | Digital Competition<br>3 | Theme: Open                                                                                                    |
| Thursday November 27 | No Meeting               | Thanksgiving                                                                                                    |
| Thursday December 4  | Program                  | Baker Artist Award Winner, <b>Lynne Parks</b> , will share some of her<br>work. Of her art and photography she says,<br>"I am drawn to the discarded, forgotten, and obsolete which are by<br>no means inert. I collect fragments, both objects and images, found<br>in the marginal spaces of alleys and abandoned buildings, trash<br>heaps, gutters, salvage yards, and flea market bins.<br>I was fourteen when I was diagnosed with a rare disease and for<br>thirty-three years, I have been managing several desmoid tumors<br>and metastatic fibrosarcoma. There have been many harsh cancer<br>treatments, operations, and grafts. My artwork reflects what I see in<br>the the mirror - reassembled disparate parts. In the areas surround-<br>ing aging, unkempt buildings I become enraptured by unexpected<br>patterns in piles of detritus and the shimmering qualities of oxida-<br>tion. I identify with broken, patched together things. I am a new kind<br>of patchwork girl. In my work, I hope to achieve a reconstituted<br>wholeness." <u>https://www.youtube.com/watch?v=Cu6_oidEt68</u> |
| Thursday December 11 | Print Competition 4      | Theme: Open                                                                                                    |
|                      | Holiday Party            | Meet at the regular club location at 7 or 7:30 p.m. (TBD)                                                                                                    |
| Thursday December 18 |                          |                                                                                                    |

# Focal Point

# Baltimore Camera Club

The Oldest Continually-Operating Photographic Society in the USA (Incorporated in 1884)

# Parting Shot

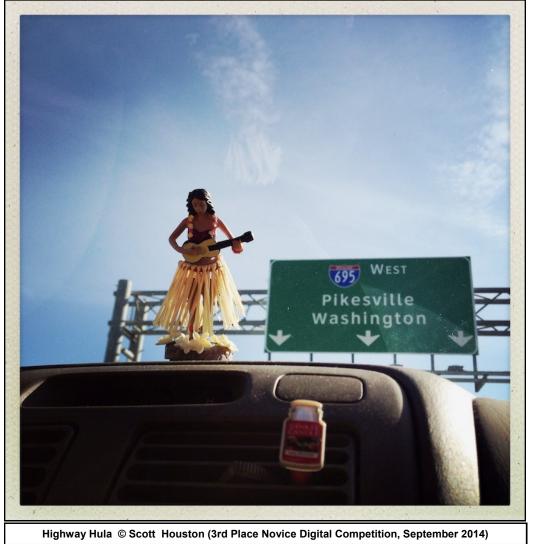

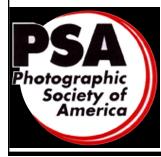

The Baltimore Camera Club is a Member Club of the Photographic Society of America <u>www.psa-photo.org</u> <u>PSA-Member Clubs and Councils Overview</u> <u>PSA Mid-Atlantic Chapter (PSA-MAC)</u>

**Future PSA Conference:** PSA Annual Conference Overview **2015** - West Yellowstone, Montana September 27 to October 3, 2015

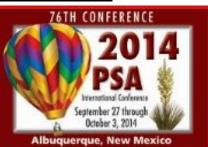

Baltimore Camera Club, Inc.

1884

September 2014 Focal Point

www.baltimorecameraclub.org